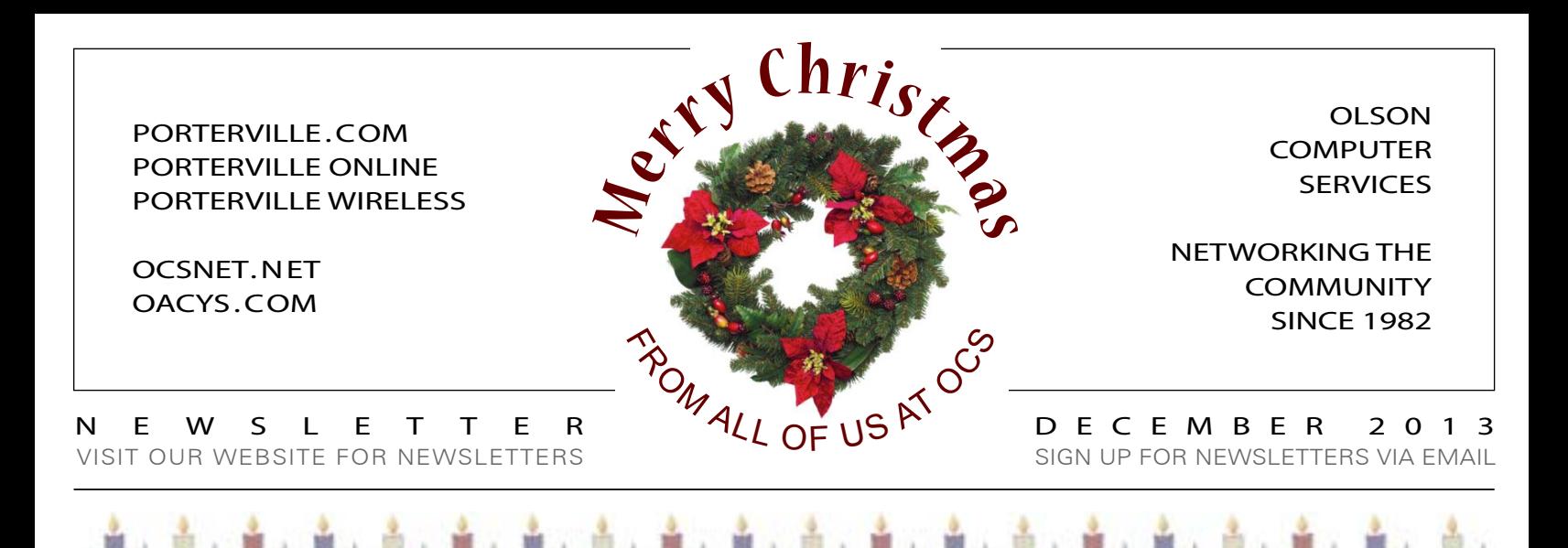

*REMEMBER THE REASON FOR THE SEASON*

# Email Privacy

Is there any government agency that isn't spying on us? If some of the email you send may contain sensitive content, or if you think it's simply nobody else's business, one way to increase your email security is with "PGP" (Pretty Good Privacy).

PGP was developed in the early 1990s. The cryptography

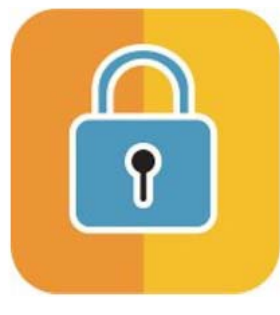

standard has been strengthened regularly, and it is very effective. Basically, correspondents can use a PGP utility with their email programs to encrypt and decrypt selected messages. In the old days, this would have been like writing a message in secret code that only the recipient could read using their decoding kit. PGP uses virtually infinite possible

code combinations for encryption, and there's a large worldwide community who support PGP to help ensure that it remains secure. To date, even global governments have resorted to legal action to disclose passwords (private keys) because PGP encryption cannot be broken with known technology.

In the case of the medical community and HIPAA privacy standards, upscale solutions are available that require intermediate secure websites. This works well and it meets legal compliance standards, but it adds cost, overhead, and it's overkill for basic correspondence between friends, family and even small businesses who simply want to protect their correspondence from outside eavesdropping.

PGP utilities are available for most popular email programs. Both senders and recipients must install PGP, but it's free from [gpg4win.org](http://www.gpg4win.org) (Windows) or [gpgtools.org](http://www.gpgtools.org) (Mac). Symantec ([symantec.com](http://www.symantec.com)) also supports PGP, but it's designed more for company networks and it's not free. For more information, search online for "PGP email security" or contact us at Bour senders and recipients must install in the valley of the Valley or beyond.<br>
gpg4win.org (Windows) or gpgtools.org (Mac). Symantec<br>
(symantec.com) also supports PGP, but it's designed more for<br>
company networks and it'

**MORE THAN 926 MILLION VIRUSES, SPAM, AND PHISHING ATTEMPTS HAVE BEEN STOPPED BY THE OCS CENTRAL SYSTEM CALL US ABOUT OCS OFFICE SCAN***!*

## Do you really need Java?

In our February 2013 newsletter we discussed the growing problems related to viruses introduced through Java running in Internet browsers, as hackers become increasingly adept at exploiting the venerable utility.

Computer repair technicians at OCS report that their single greatest workload is cleaning viruses from infected comput-

*Continued on Page Two*

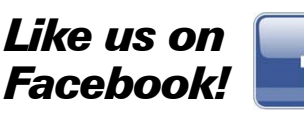

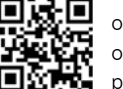

ocsnet.net/facebook oacys.com/facebook porterville.com/facebook

**The OCS home page has received over 17 million hits – contact us for local advertising information!**

## *Work from home*

*Call OCS to connect your home to your office or tie multiple offices together, all at high speed and with full VPN security, anywhere in the Valley or beyond.*

### *Need qualified computer or network maintenance? Give us a call!*

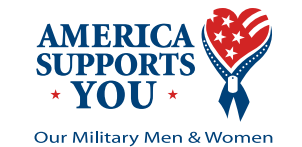

AMERICASUPPORTSYOU.MIL

#### **THE** *NATIONWIDE* **OCS REFERRAL PROGRAM**

If you refer a friend, family, or business associate to OCS, tell them to mention your name and you'll receive up to a month of free service! **Our subscribers have earned \$69,910 so far** – click *Referrals* on our home page for details! Your friends may simply click *Subscribe* to apply for service online.

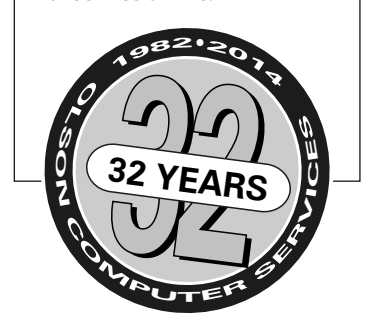

OFFICE HOURS WEEKDAYS 8-5 • SATURDAYS 9-5 • CLOSED SUNDAY 767 NORTH PORTER ROAD • PORTERVILLE CA 93257 • 559-781-4123

## Do you really need Java?

*Continued from Page One*

ers. And, the single most common source of the infections they discover is through Java exploits.

In most cases the version of Java installed on infected computers is outdated, or the security level is set too low, or both.

Some websites require Java for specific applications, but the majority do not. The best solutions are to (a) keep Java up to date on your computer; (b) set the Java security level to High or Maximum; and (c) disable Java from running automatically. All of this can be done in Windows Control Panel > Java.

If disabled, any website that requires Java will prompt you to enable it. If you need to use that website and choose to enable Java temporarily, you can disable it again after you're finished.

If after some time you determine that none of the websites you use require Java, you can remove it entirely from your computer in Windows Control Panel > Programs > Uninstall.

Fan Mail *"You have a first-class company. It seems in* 

*one-in-a-million company." -EH*

*today's world that customer service is a thing of the past. This is not so with OCS, you are a* 

# Using Windows 8.1

Last month we described the experience of upgrading from Windows 8 to 8.1. Was it worth it?

Definitely! With only a few configuration tweaks\* you can completely bypass the Metro tiles that were unavoidable in Windows 8 by booting straight to the familiar Desktop.

Then, touching the Windows key – or clicking the Windows icon, where the Start button used to be – can be set to display a graphic array of all applica-

tions, sorted with your most commonly used on top. Touch the Windows key again (or Esc) to toggle back to the Desktop.

Don't want to scan through your list of apps? Just start typing what you're looking for, and the new Search feature responds instantly. For example, just type "w…" and before you even finish "…ord" your word processor will likely be found and selected, waiting for you to click, touch or simply hit Enter.

This is really much more functional and efficient than previous "Start button" methods, and it takes almost no time getting used to.

*\*To set startup options go to the Desktop, right-click in the Taskbar, click Properties and select the Navigation tab.*

Tired of satellite or Clearwire? You're not alone ... many of our new OCS accounts are customers switching from satellite, DSL, Clear[wire] and others. Tell your friends and receive a referral credit for up to a month's free service.

# **OACYS WIRELESS INTERNET SERVICE PLANS**

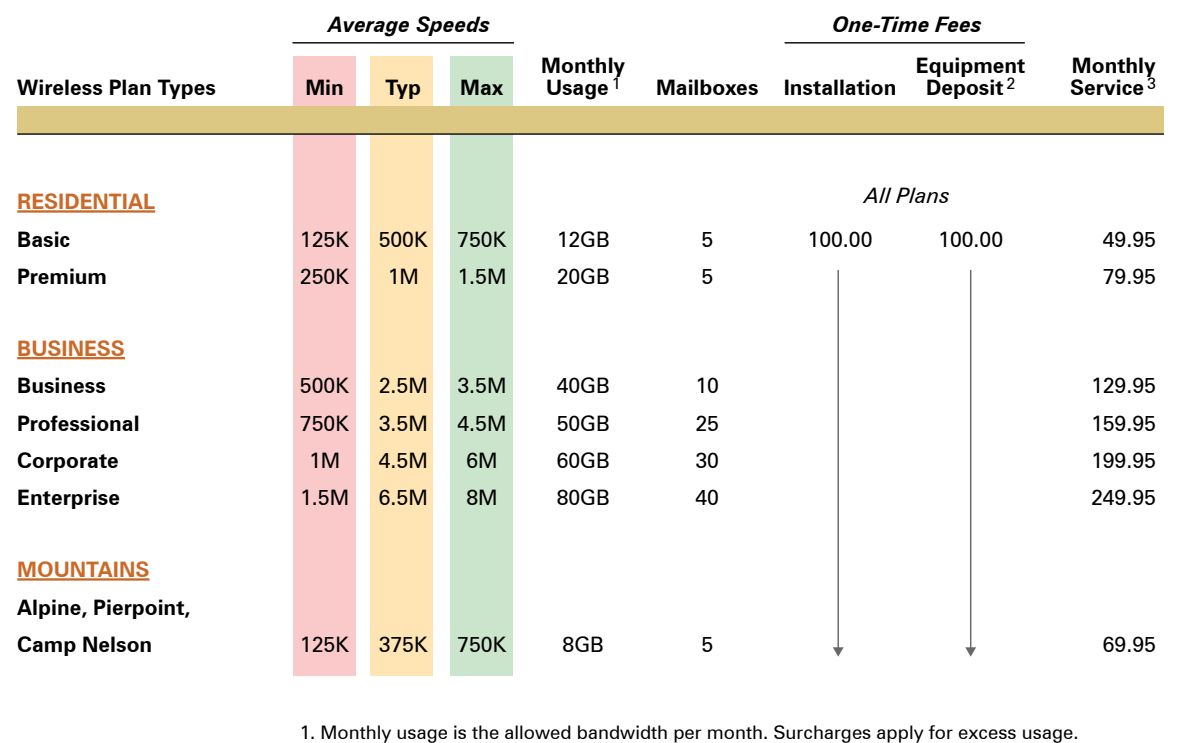

2. Equipment deposit is fully refundable upon termination of service after one year.

3. For areas served by Blue Ridge tower, add \$10 monthly rural service fee.

## *I Didn't Know That!*

• OCS provides "A-to-Z" technology services

• Complete computer service and repair shop

• Variety of Internet access plans and packages

- Professional website development and hosting
- Programming and custom development
- eCommerce solutions
- Computer and Internet technology consulting
- Secure branch office inter-networking
- Internet-based "VOIP" telephone services

*To set Account Preferences or make Payments Online, click UserAdmin on our website*

*On the road? Call our toll-free support at 888-OACYSCOM*

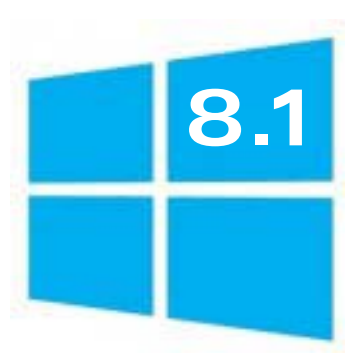